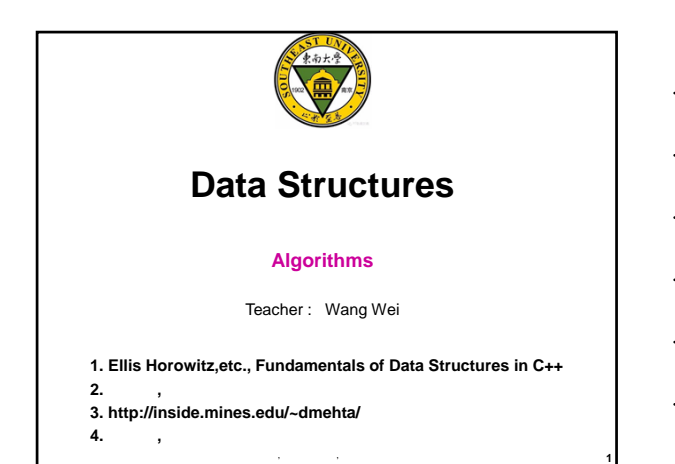

### **Why need algorithms**

#### • **To computer science**

- **The concept of an algorithm is fundamental**
- **In developing large-scale computer systems**
	- **Algorithms**
		- **exist for many common problems**
		- **designing efficient algorithms plays a crucial role**

**2**

**3**

### **Algorithm**

S, etc. etc. etc.

## • **Definition**

- **is a step-by-step procedure**
- **a finite set of instructions to be executed in a certain order to get the desired output**
	- **if followed, accomplishes a particular task**
- **Algorithms are generally created independent of underlying languages**

## **Characteristics**

- **Input**
- Zero or more quantities are externally supplied
- **Output**
	- At least one quantity is produced
- **Definiteness**
- Each instructions is clear abs unambiguous
- **Finiteness**
- If we trace out the instructions of an algorithm, then for all cases, the algorithm terminates after a finite number of steps

 $\overline{S}$  са $\overline{S}$ 

## **Effectiveness**

- Every instruction must be basic enough to be carried out
- $\ddot{\phantom{1}}$

## **Complexities**

#### • **Time Complexity of a program**

- **is the amount of computer time it needs to run to completion**
	- Running time or the execution time of operations of data structure must be as small as possible

### • **Space Complexity of a program**

– **is the amount of memory it needs to run to completion**

S, etc. of the state of the state of

• Memory usage of a data structure operation should be as little as possible

**7**

**8**

**9**

**Performance Measurement for Time Complexity**

#### • **Posteriori testing**

– **is concerned with obtaining the actual space and time requirements of a program**

S, etc. etc. etc.

```
Example : Sequential Search
int seqsearch ( int a[ ], int n, int x ) 
{
l/ a[0],...,a[n-1] x <br>
// -1
//㉐喍函数䔄回其位㒞喍失䉕䔄回-1。
  int i = 0;while ( i < n && a[i] != x )
     i++;
  if (i == n) return 1;return i;
}
```
## • **Measuring the computing time of a program function** *time()* **or** *clock()*

S, etc. of the state of the state of

Example:

**double runTime; double start, stop; time(&start); int k = seqsearch (a, n, x); time(&stop); runTime = stop start; cout << " RunTime : " << runTime << endl;**

**10**

**11**

**12**

# **Performance analysis for Time Complexity**

S, etc. etc. etc.

#### • **Priori estimates** :

– **to predict the growth in run time as the instance characteristics change**

- **asymptotic notation**
	- **Big "oh" : O**

# Asymptotic Notation

## $f(n) = O(g(n))$

 $\mathbf{if} \mathbf{f}$  (if and only if) **there exist positive constants**  $\boldsymbol{c}$  **and** *n*<sup>0</sup> **such that** *f(n)* $\leq$ *cg(n)* for all *n*,  $n \geq n_0$ 

• *g(n)*

- **is an upper bound on the value**
- **should be as small a function of n as one come up**

### **Theorem 1.2**

S, etc. of the state of the state of

**13**

**14**

- **if f(n)** =  $a_m n^m + ... + a_1 n + a_0$ , then  $f(n) = O(n^m)$ – **Proof :** 
	- $|f(n)| \leq \sum_{i=0}^{m} |a_i| \, n^i \leq n^m \sum_{0}^{m} |a_i| \, n^{i-m} \leq n^m \sum_{0}^{m} |a_i|, n \geq 1$  $-$  **So, f(n) = O(n<sup>m</sup>)**
	-
	- When the complexity of an algorithm is actually, say, O(log n),
	- but we can only show that it is  $O(n)$  due to the limitation of our knowledge

S, etc. etc. etc.

- it is OK to say so.
- This is one benefit of O notation as upper bound.

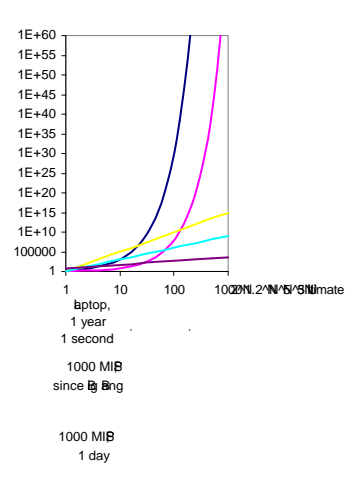

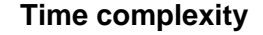

• **The time taken by a program** *P*  $t(P) = c + t<sub>P</sub>(n)$ 

- *c* **: constant**
- $t_P$  : function  $f_P(n)$
- *n* **: the number of the inputs and outputs**

S, etc. of the state of the state of

**16**

**17**

## •  $T(n) = O(f(n))$

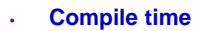

- **Run or execution time** 
	- *program step* 
		- **a syntactically or semantically meaningful segment of a program that has a run time**
		- **Run time is independent of n**

S, etc. etc. etc.

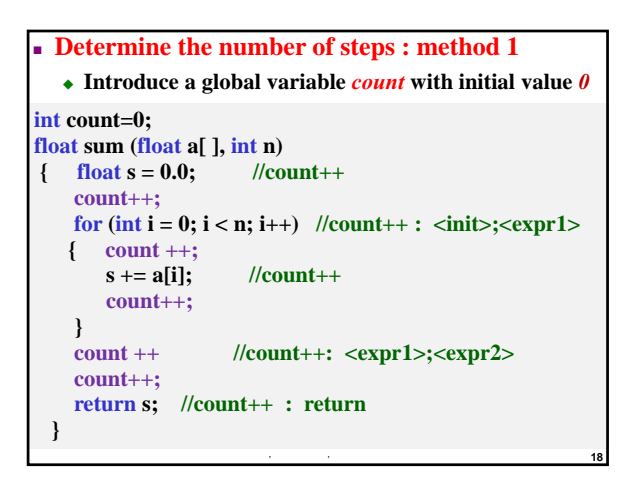

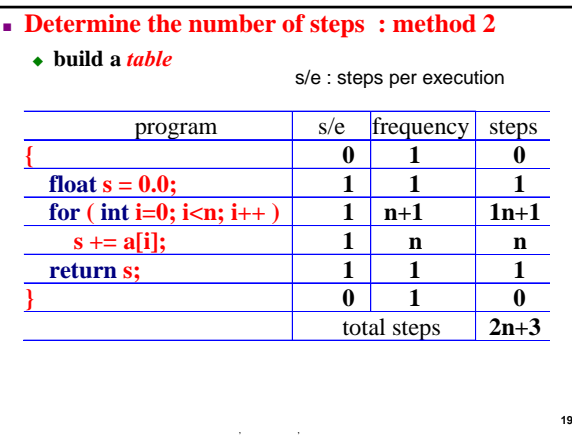

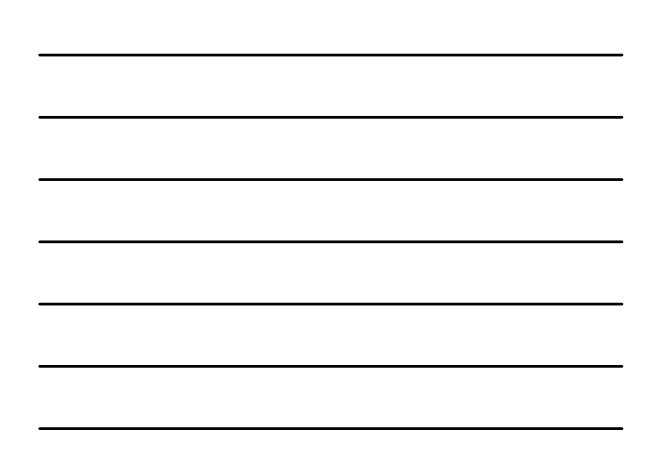

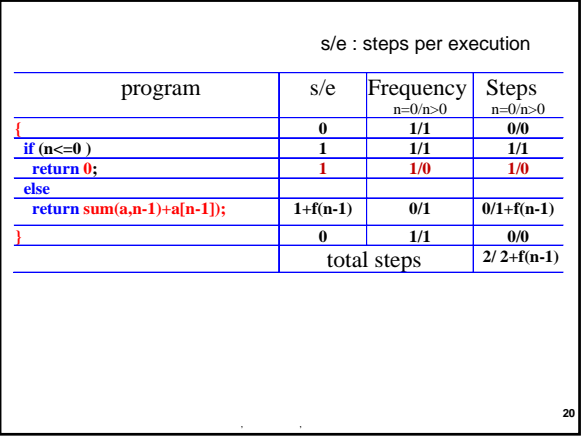

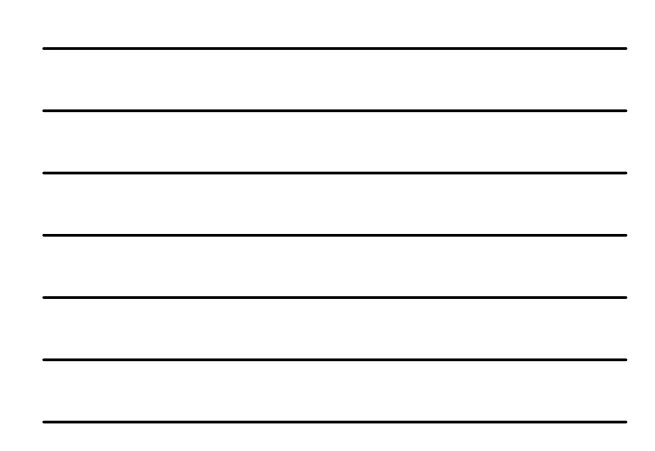

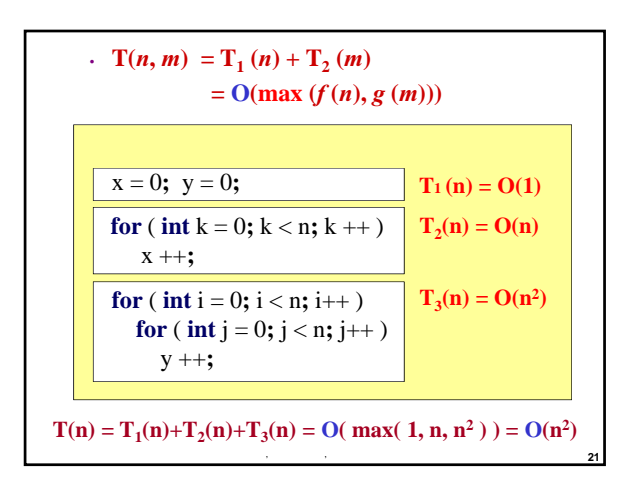

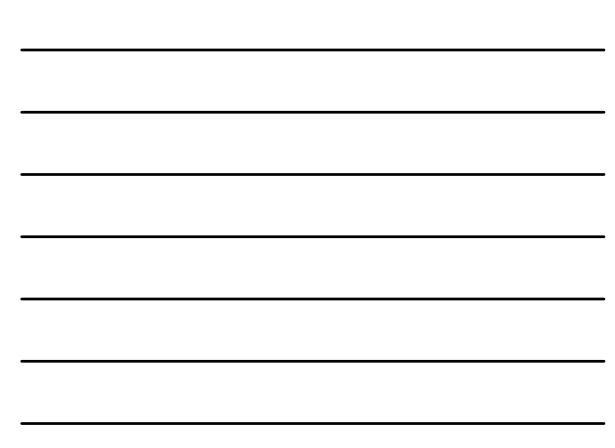

```
void bubbleSort (int a[ ], int n )<br>{\frac{1}{n} a[ ], n
         a \left[ \ \right], n
    for (int i = 1; i \le n-1; i++)
    { //n-1
        for (int j = n-1; j \ge i; j = -1) //n-i
           if (a[j-1] > a[j]){ int tmp = a[j-1];
              a[j-1] = a[j];
             a[j] = tmp;
           } //一䋏比䒳
    }
}
```
S, etc. of the state of the state of

**22**

**24**

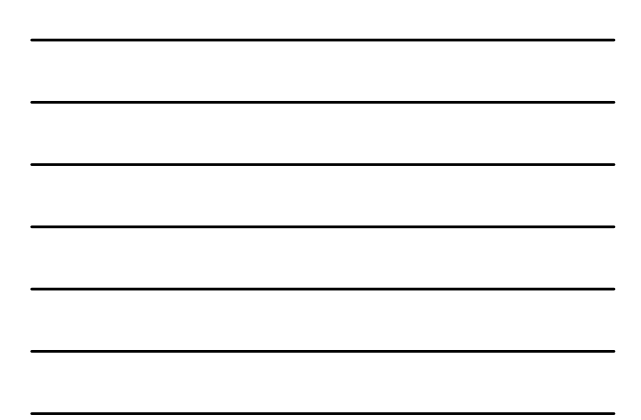

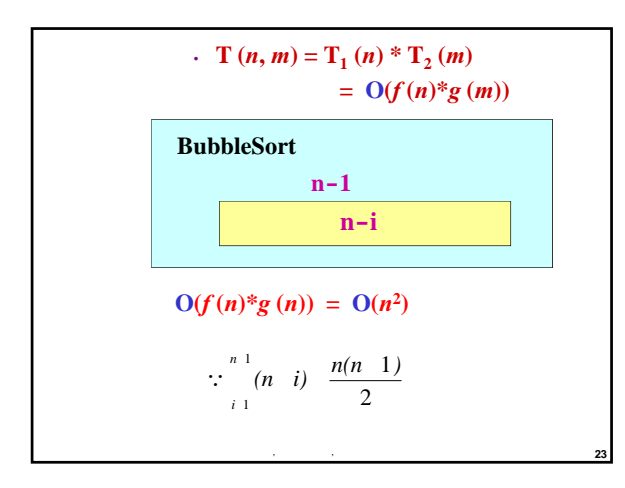

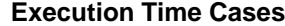

### three cases

#### • **Worst Case**

- This is the scenario where a particular data structure operation takes maximum time it can take.
- If an operation's worst case time is  $f(n)$  then this operation will not take more than  $f(n)$  time where  $f(n)$  represents function of n

#### • **Average Case**

- This is the scenario depicting the average execution time of an operation of a data structure.
- If an operation takes  $f(n)$  time in execution, then m operations will take  $mf(n)$  time

#### • **Best Case**

- This is the scenario depicting the least possible execution time of an operation of a data structure.
- If an operation takes  $f(n)$  time in execution, then the actual operation may take time as the random number which would be maximum as  $f(n)$

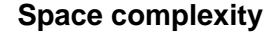

- **The space requirement of program** *P*  $S(P) = c + S_p(n)$ 
	- *c* **: constant**
	- $S_P$  **:** function  $f_P(n)$
	- *n* **: the number of the inputs and outputs**

## • **S**(*n*) =  $O(f(n))$

• **Fixed part : is independent of the number of the inputs and outputs**

S, etc. of the state of the state of

**25**

**26**

**27**

- **Space for the code**
- **Constant**
- **Simple variables**
- **Fixed-size component variables**

• **Variable part : is dependent on the particular instance**

S, etc. etc. etc.

- **component variables**
- **Referenced variables**
- **Recursion stack space**

## **Example**

**//iterative function float Sum (float \*a, const int n) { float s=0; for(int i=0;i<n;i++)** 

**s+=a[i]; return s;**

**}**

**}**

- **//recursive function float Rsum (float \*a, const int n)**
- **{ if (n <=0) return 0;**
	- **else return (Rsum(a,n-1)+a[n-1]);**